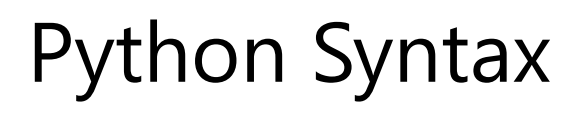

❮ [Previous](https://www.w3schools.com/python/python_getstarted.asp)[Next](https://www.w3schools.com/python/python_comments.asp) ❯

On this page

[Execute Python Syntax](https://www.w3schools.com/python/python_syntax.asp#execute_python_syntax)[Python Indentation](https://www.w3schools.com/python/python_syntax.asp#python_indentation)[Python Variables](https://www.w3schools.com/python/python_syntax.asp#python_variables)[Python Comments](https://www.w3schools.com/python/python_syntax.asp#python_comments)[Exercises](https://www.w3schools.com/python/python_syntax.asp#exercises)

## Execute Python Syntax

As we learned in the previous page, Python syntax can be executed by writing directly in the Command Line:

```
>>> print("Hello, World!")
Hello, World!
```
Or by creating a python file on the server, using the .py file extension, and running it in the Command Line:

C:\Users\*Your Name*>python myfile.py

# Python Indentation

Indentation refers to the spaces at the beginning of a code line.

Where in other programming languages the indentation in code is for readability only, the indentation in Python is very important.

Python uses indentation to indicate a block of code.

## Example

```
if 5 > 2:
  print("Five is greater than two!")
Try it Yourself »
```
Python will give you an error if you skip the indentation:

## Example

Syntax Error:

```
if 5 > 2:
print("Five is greater than two!")
Try it Yourself »
```
The number of spaces is up to you as a programmer, but it has to be at least one.

## Example

```
if 5 > 2:
print("Five is greater than two!")
if 5 > 2:
         print("Five is greater than two!")
Try it Yourself »
```
You have to use the same number of spaces in the same block of code, otherwise Python will give you an error:

#### Example

Syntax Error:

```
if 5 > 2:
print("Five is greater than two!")
        print("Five is greater than two!")
Try it Yourself »
```
# Python Variables

In Python, variables are created when you assign a value to it:

## Example

Variables in Python:

 $x = 5$ y = "Hello, World!" Try it [Yourself](https://www.w3schools.com/python/trypython.asp?filename=demo_syntax_variables) »

Python has no command for declaring a variable.

You will learn more about variables in the [Python Variables](https://www.w3schools.com/python/python_variables.asp) chapter.

# Comments

Python has commenting capability for the purpose of in-code documentation.

Comments start with a  $#$ , and Python will render the rest of the line as a comment:

## Example

Comments in Python:

```
#This is a comment.
print("Hello, World!")
Try it Yourself »
```
# Exercise:

Insert the missing part of the code below to output "Hello World".

("Hello World")

Submit Answer »

**[Start the Exercise](https://www.w3schools.com/python/exercise.asp?filename=exercise_syntax1)**